# **Методические рекомендации по формированию и загрузке электронных документов, представляемых для проведения государственной экспертизы и (или) результатов инженерных изысканий и проверки достоверности сметной стоимости строительства, реконструкции, капитального ремонта объектов капитального строительства в АИС «ГОСЭКСПЕРТИЗА»**

Методические рекомендации (далее - Рекомендации) составлены с целью реализации единого подхода к содержанию и оформлению, представляемых на государственную экспертизу проектной документации, результатов инженерных изысканий, сметной документации в автоматизированную информационную систему «ГОСЭКСПЕРТИЗА» (АИС«ГОСЭКСПЕРТИЗА») для дальнейшего проведения оценки соответствия.

Данные Рекомендации разработаны с учётом требований законодательных и нормативнотехнических актов и носят методологический характер, позволяя эффективно подготовить документацию к экспертизе за счёт обобщения сведений, приведенных в нормативной базе.

В настоящих Рекомендациях приведены основные требования при формировании электронного вида документации, предоставляемой на экспертизу.

\_\_\_\_\_\_\_\_\_\_\_\_\_\_\_\_\_\_\_\_\_\_\_\_\_\_\_\_\_

При формировании электронного вида проектной документации файлы выполняются в следующих форматах:

**doc, docx, odt -** для документов с текстовым содержанием, не включающим формулы.

**pdf -** для документов с текстовым содержанием, в том числе включающих формулы и (или) графические изображения, а также документов с графическим содержанием;

**xls, xlsx, ods** - для документов, содержащих сводки затрат, сводного сметного расчёта стоимости строительства, объектных сметных расчётов (смет), локальных сметных расчётов (смет), сметных расчётов на отдельные виды затрат;

**ifc** – для трёхмерных моделей.

**1. Присвоение имени файлам проектной документации** (далее ПД) необходимо в соответствии с требованиями приказа Министерства строительства и жилищнокоммунального хозяйства РФ от 12.05.2017 №783/пр «Об утверждении требований к формату электронных документов, представляемых для проведения государственной экспертизы и (или) результатов инженерных изысканий и проверки достоверности сметной стоимости строительства, реконструкции, капитального ремонта объектов капитального строительства» и ГОСТ Р 21.1101-2013 «Система проектной документации для строительства. Основные требования к проектной и рабочей документации» (далее по тексту - ГОСТ Р 21.1101-2013), приложение А.

«*123456789» — это шифр проектной документации. Шифр документации указывается по желанию.*

*Примерный состав ПД (в соответствии с составом разделов проектной документации) для разделов проектной документации на объекты капитального строительства производственного и непроизводственного назначения:*

*Раздел ПД № 1 123456789 ПЗ Раздел ПД № 2 123456789 ПЗУ Раздел ПД № 3 123456789 АР Раздел ПД № 4 123456789 КР Раздел ПД № 5 подраздел ПД№1 123456789 ИОС\_5.1\_ЭС Раздел ПД № 5 подраздел ПД№2 123456789 ИОС\_5.2\_НВ Раздел ПД № 5 подраздел ПД№3 123456789 ИОС\_5.3\_НК Раздел ПД № 5 подраздел ПД№4 123456789 ИОС\_5.4\_ОВ Раздел ПД № 5 подраздел ПД№5 123456789 ИОС\_5.5\_СС Раздел ПД № 5 подраздел ПД№6 123456789 ИОС\_5.6\_ГСН Раздел ПД № 5 подраздел ПД№7 123456789 ИОС\_5.7.1\_ТХ Раздел ПД № 6 123456789 ПОС Раздел ПД № 7 123456789 ПОД Раздел ПД № 8 123456789 ООС Раздел ПД № 9 123456789 ПБ Раздел ПД № 10 123456789 ОДИ Раздел ПД № 10\_1 123456789 ЭЭ Раздел ПД № 11 123456789 СМ Раздел ПД № 12.1 123456789 ТБЭ Раздел ПД № 12.2 123456789 ГОЧС*  $\mu$  *m.*  $\partial$ 

## *2.* **Рекомендации по внесению изменений в проектную документацию и (или) результаты инженерных изысканий.**

При внесении изменений в проектную документацию и (или) результаты инженерных изысканий документы должны формироваться в соответствии с требованиями Приказа № 783/пр.

Внесение изменений в проектную документацию должно осуществляться в соответствии с требованиями п. 7 ГОСТ Р 21.1101-2013 «Система проектной документации для строительства. Основные требования к проектной и рабочей документации», который включен в Перечень национальных стандартов и сводов правил (частей таких стандартов и сводов правил), в результате применения которых на обязательной основе обеспечивается соблюдение требований Федерального закона от 30.12.2009 № 384-ФЗ «Технический регламент о безопасности зданий и сооружений».

Внесением изменений в документ является любое исправление, исключение или добавление в него каких-либо данных без изменения обозначения этого документа (п. 7.1.2 ГОСТ Р 21.1101-2013). Внесение изменений в расчёты не допускается (п. 7.1.2 ГОСТ Р 21.1101-2013).

Внесение изменений в электронный документ производится путем выпуска новой версии документа с внесенными изменениями (а не отдельных чертежей). Замена листов не допускается. При внесении изменений в подлинник электронного документа любое изменение индексируется как новая версия этого документа. На каждом чертеже, в который вносятся изменения, и в ведомость «Состав проектной документации» должны заполняться данные об изменениях в соответствии с требованиями п. 7.3 ГОСТ Р 21.1101-2013.

Регистрацию изменений тома в целом производят в таблице регистрации изменений по форме 11, Приложения М ГОСТ Р 21.1101-2013, которую размещают при внесении изменений на его титульном листе и обложке.

При полной переработке раздела или подраздела проектной документации в начале его текстовой части необходимо предоставление справки о внесенных изменениях: основание для внесения изменений, краткое описание внесенных изменений, оформленной в соответствии с требованиями п. 7.4.3 ГОСТ Р 21.1101-2013.

### **В качестве ответов отдельные чертежи и (или) страницы текстовой части разделов не принимаются.**

Каждый файл должен быть размещен в папку – каталог с названием, соответствующим наименованию раздела проектной документации, в папку – каталог, в которой был размещен первоначальный вариант электронного документа. Не допускается размещение файла в папку – каталог, в которой при подаче документов не содержалось электронных документов. При несоблюдении данных требований ответы к рассмотрению не принимаются.

При внесении изменений в проектную документации, повлекшие необходимость корректировки расчётов, предоставляется новый том расчётов с приложением справки о внесенных изменениях (основание для внесения изменений, краткое описание внесенных изменений).

Внесение изменений в отчет по результатам инженерных изысканий должно осуществляться в соответствии с требованиями п. 9 ГОСТ 21.301-2014 «Система проектной документации для строительства. Основные требования к оформлению отчетной документации по инженерным изысканиям».

Внесением изменений в документ является любое исправление, исключение или добавление в него каких-либо данных без изменения обозначения этого документа (п. 9.1 ГОСТ 21.301-2014). Внесение изменений в расчёты не допускается (п. 9 ГОСТ 21.301-2014).

Внесение изменений в электронный документ производится путем выпуска новой версии документа с внесенными изменениями (а не отдельных листов, чертежей). Замена листов не допускается. При внесении изменений в подлинник электронного документа любое изменение индексируется как новая версия этого документа.

При внесении изменений в процессе проведения экспертизы присваиваются дополнительные маркеры – ИЗМ1, ИЗМ2 … автоматически. Редактирование наименование файла **НЕ ДОПУСКАЕТСЯ.**

*Пример: Раздел ПД №3 123456789 АР\_ИЗМ1; Раздел ПД №3 123456789 АР\_ИЗМ2.;* 

Регистрацию изменений тома в целом производят в таблице регистрации изменений по форме 3 (Приложение К) ГОСТ 21.301-2014, которую размещают при внесении изменений на его титульном листе и обложке.

При полной переработке отчета в начале его необходимо предоставление справки о внесенных изменениях: основание для внесения изменений, краткое описание внесенных изменений, оформленной в соответствии с требованиями п. 9.6 ГОСТ 21.301-2014. В качестве ответов отдельные листы, чертежи отчета не принимаются.

Каждый файл должен быть размещен в папку – каталог с названием соответствующим наименованию вида работ по инженерным изысканиям, в папку – каталог, в которой был размещен первоначальный вариант электронного документа. Не допускается размещение файла в папку – каталог, в которой при подаче документов не содержалось электронных документов. При несоблюдении данных требований ответы к рассмотрению не принимаются.

#### **3. Электронные документы должны:**

- обеспечивать возможность поиска по текстовому содержанию документа и возможность копирования текста (за исключением случаев, когда текст является частью графического изображения);

- содержать оглавление (для документов, содержащих структурированные по частям, главам, разделам (подразделам) данные) и закладки, обеспечивающие переходы по оглавлению и (или) к содержащимся в тексте рисункам и таблицам;

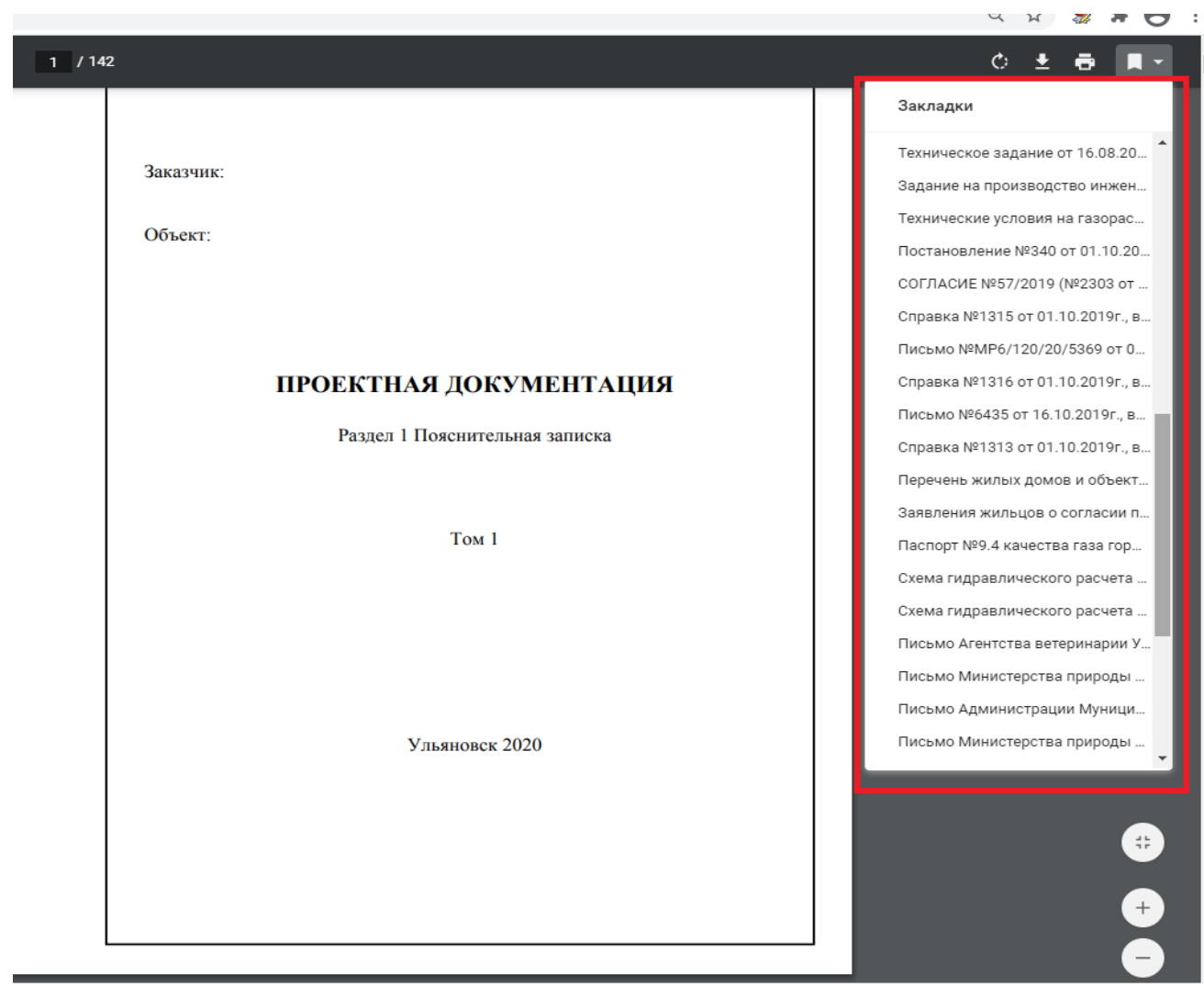

- не превышать предельного размера в 80 мегабайт (в случае превышения предельного размера, документ делится на несколько, название каждого файла дополняется словом "Фрагмент" и порядковым номером файла, полученного в результате деления), например:

— для раздела *«Раздел ПД № 4 123456789 КР Фрагмент 1» «Раздел ПД № 4 123456789 КР Фрагмент 2» и т.д.* — для подраздела *«Раздел ПД № 5 Подраздел ПД № 3 123456789 ИОС \_5.3\_НК Фрагмент 1», «Раздел ПД № 5 Подраздел ПД № 3 123456789 ИОС \_5.3\_НК Фрагмент 1», и т.д.*

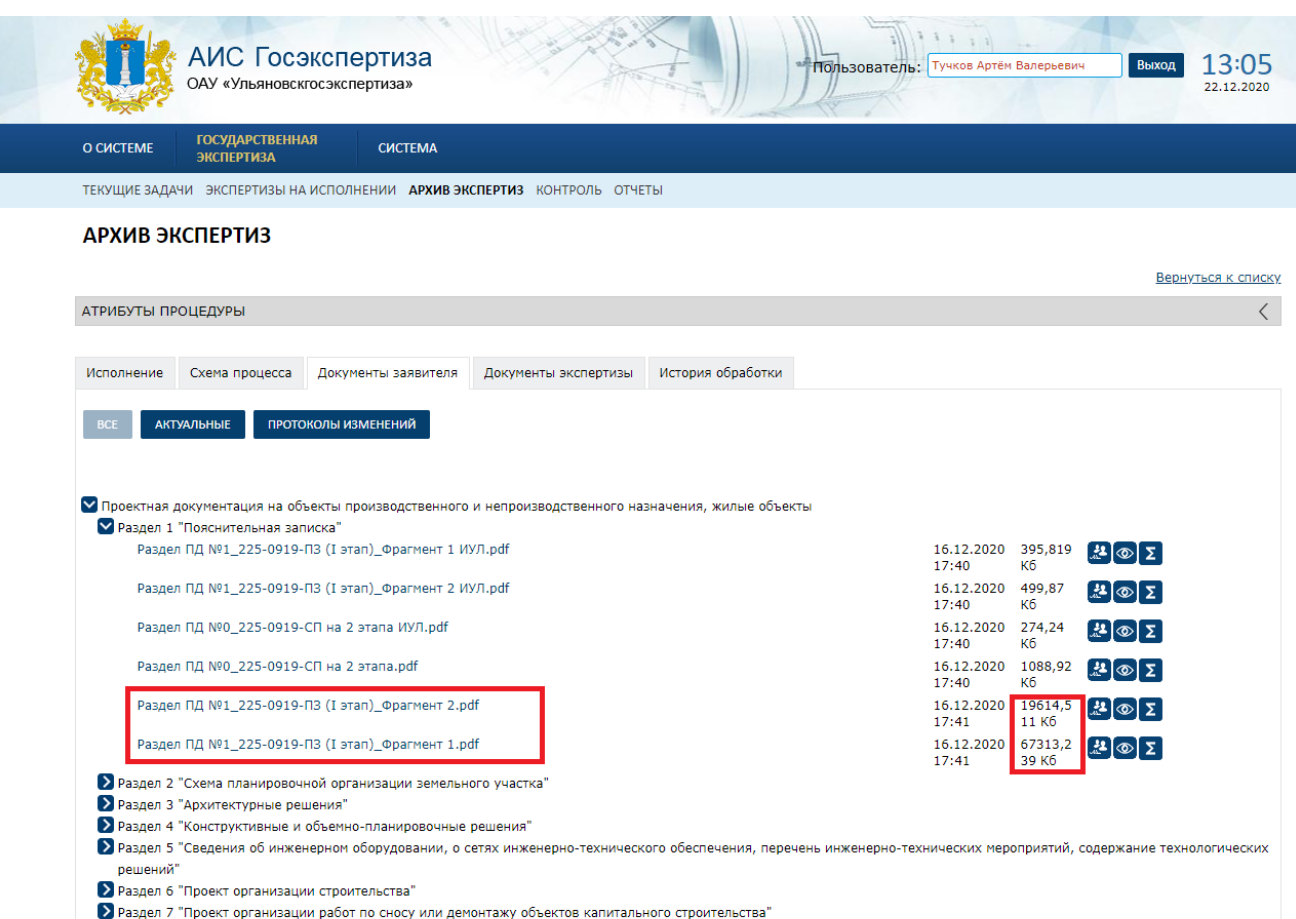

Информационно-удостоверяющий лист (далее ИУЛ) выполняется отдельным документом и должен содержать наименование электронного документа, к которому он выпущен, фамилии и подписи не обеспеченных электронной подписью лиц, дату и время последнего изменения документа. Дата ИУЛ должна соответствовать дате последнего изменения тома ПД. ИУЛ сканируется в соответствии с [пунктом 6](consultantplus://offline/ref=9D6DCE86960F83FDE61D8D9CDD105B0AE781046E1BFC5A42DEFC4DCE662A28AD262C6DA45F59533704D7K) приказа Минстроя РФ №783/пр, и сформированный по результатам сканирования электронный документ подписывается лицом, уполномоченным на предоставление документов для оказания услуг, с использованием электронной подписи. Форма ИУЛ должна соответствовать ГОСТ Р 21.1101-2013 «Система проектной документации для строительства (СПДС). Основные требования к проектной и рабочей документации».

Далее выполняется подписание файла средствами:

- а) КриптоАРМ (либо аналогом);
- б) на сайте Учреждения.

## **4. Применительно к формированию инженерных изысканий:**

Виды работ по инженерным изысканиям должны соответствовать требованиям п. 5, 6 статьи 47 Градостроительного кодекса Российской Федерации, п.4.4. СП 47.13330.2016 «Инженерные изыскания для строительства. Основные положения.»

Оформление отчётов по инженерным изысканиям должно соответствовать требованиям ГОСТ 21.301-2014 «Система проектной документации для строительства. Основные требования к оформлению отчетной документации по инженерным изысканиям».

Каждому техническому отчёту по изысканиям согласно п. 5.3.1, п. 5.3.2 ГОСТ 21.301-2014 присваивают самостоятельное обозначение, которое включает базовое обозначение, устанавливаемое по действующей в организации системе буквенный код вида изысканий, который принимают по таблице Б.1 ГОСТ 21.301-2014, например:

*Раздел ИИ № 1 123456789 ИГДИ Раздел ИИ №2 12345678 ИГИ Раздел ИИ №3 123456789 ИГМИ Раздел ИИ №4 123456789 ИГТИ Раздел ИИ №5 123456789 ИЭИ*

Если размер файла превышает 80 мегабайт, в случае превышения предельного размера, документ делится на несколько, название каждого файла дополняется словом «Фрагмент» и порядковым номером файла, полученного в результате деления, например:

*ИГМИ 123456789 Фрагмент 1 ИГМИ 123456789 Фрагмент 2 ИГМИ 123456789 Фрагмент 3*

#### **5. Применительно к формированию раздела сметной документации:**

## **Пример наименование файлов для загрузки:**

*Раздел ПД № 11 1234567 СМ\_ПЗ (word, pdf) Раздел ПД № 11 1234567 СМ\_ССР (xls, xlsx, ods) Раздел ПД № 11 1234567 СМ\_ОСР (xls, xlsx, ods) Раздел ПД № 11 1234567 СМ\_ЛСР (xls, xlsx, ods) Раздел ПД № 11.1 1234567 СМ\_ВОР (pdf) Раздел ПД № 11.2 1234567 СМ\_ПЛ (pdf) Раздел ПД № 11.3 1234567 СМ\_КА (pdf)*

**СКАЧАТЬ ДОКУМЕНТЫ ВЫГРУЗКА ОПИСИ** 

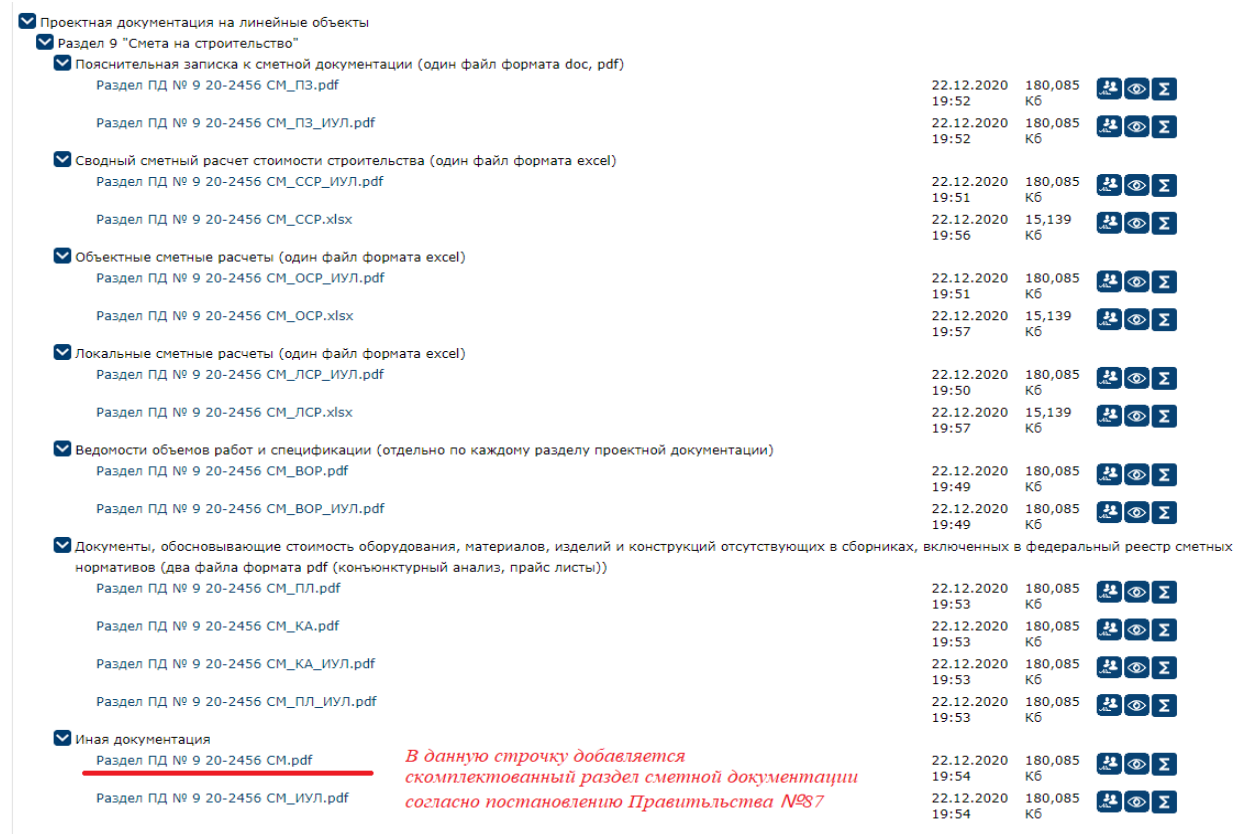

Раздел «Смета на строительство объектов капитального строительства» для удобства предлагается выполнить в виде **нескольких файлов**:

**Файл 1 в формате pdf** с наименованием **«Раздел ПД № 11** *1234567* **СМ»** – для производственных и непроизводственных объектов и с наименованием **«Раздел ПД №9** *1234567* **СМ»** – для линейных объектов.

Раздел в формате pdf должен соответствовать требования п. 30 постановления Правительства №87 «О составе разделов проектной документации и требованиях к их содержанию» от 16.02.2008 и соответствовать требованиям Приказа Министерства строительства и жилищно-коммунального хозяйства Российской Федерации от 04.08.2020 № 421/пр "Об утверждении Методики определения сметной стоимости строительства, реконструкции, капитального ремонта, сноса объектов капитального строительства, работ по сохранению объектов культурного наследия (памятников истории и культуры) народов Российской Федерации на территории Российской Федерации" (далее по тексту – Приказ Минстроя РФ от 04.08.2020 № 421/пр; Методика).

**Файл 2 в формате doc, docx, odt, pdf** с наименованием **«Раздел ПД №11** *1234567* **СМ\_ПЗ»** – для производственных и непроизводственных объектов и с наименованием **«Раздел ПД № 9** *1234567* **СМ\_ПЗ»** – для линейных объектов.

**Последующие в формате xls, xlsx, ods (по выбору)** с наименованием «*123456789 Раздел ПД № 11 СМ\_ССР, 123456789 Раздел ПД № 11 СМ\_ОСР, 123456789 Раздел ПД № 11 СМ\_ЛСР*» – для производственных и непроизводственных объектов и с наименованием «*123456789 Раздел ПД № 9 СМ\_ССР, 123456789 Раздел ПД № 9 СМ\_ОСР, 123456789 Раздел ПД № 9 СМ\_ЛСР*» – для линейных объектов.

Указанные файлы будут включать в себя следующие разделы, **сформированные на отдельных листах файла (лист 1, лист 2, лист 3 и т.п. в одном файле)**:

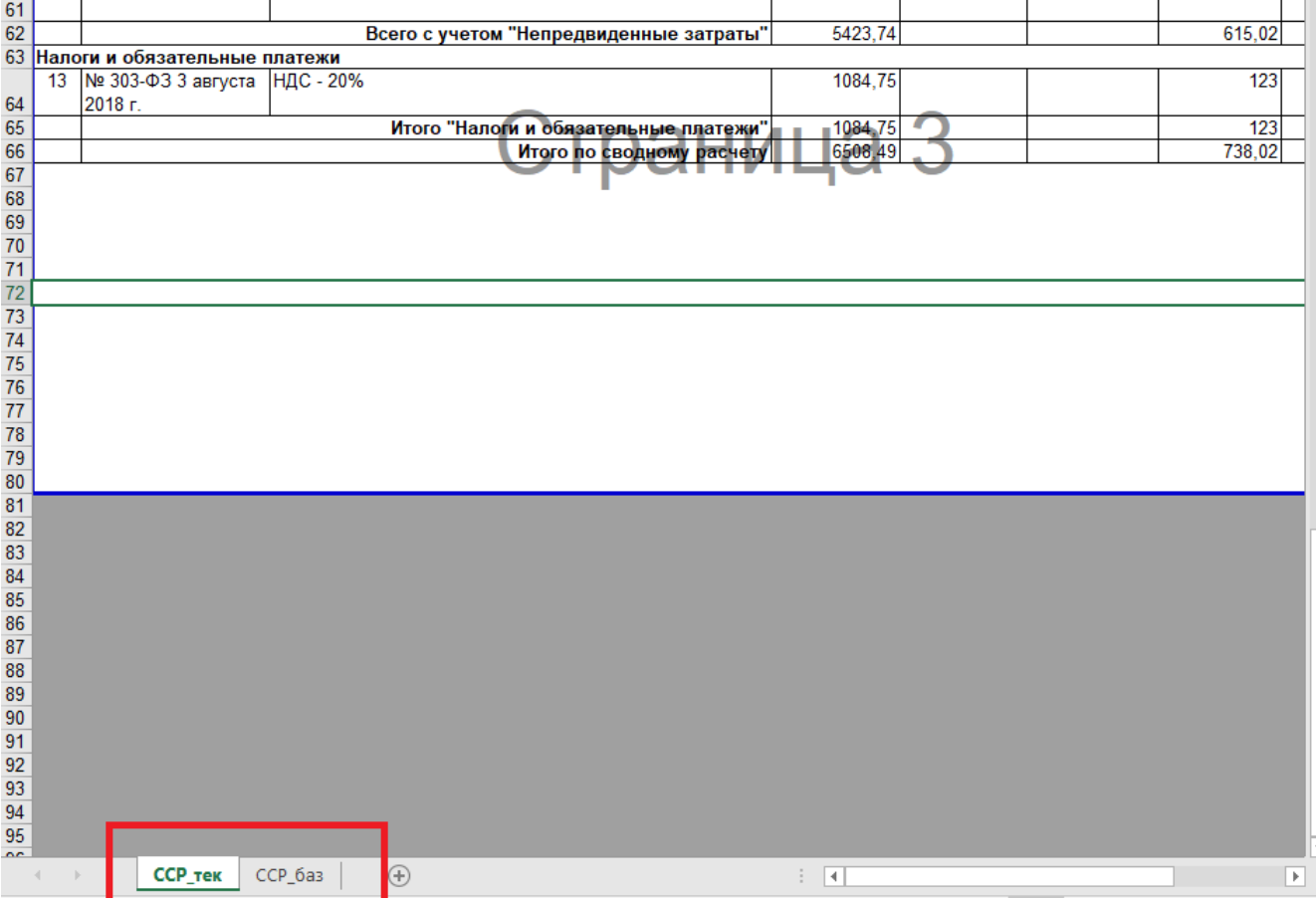

## **Пример:** *Раздел ПД № 11 1234567 СМ\_ССР*

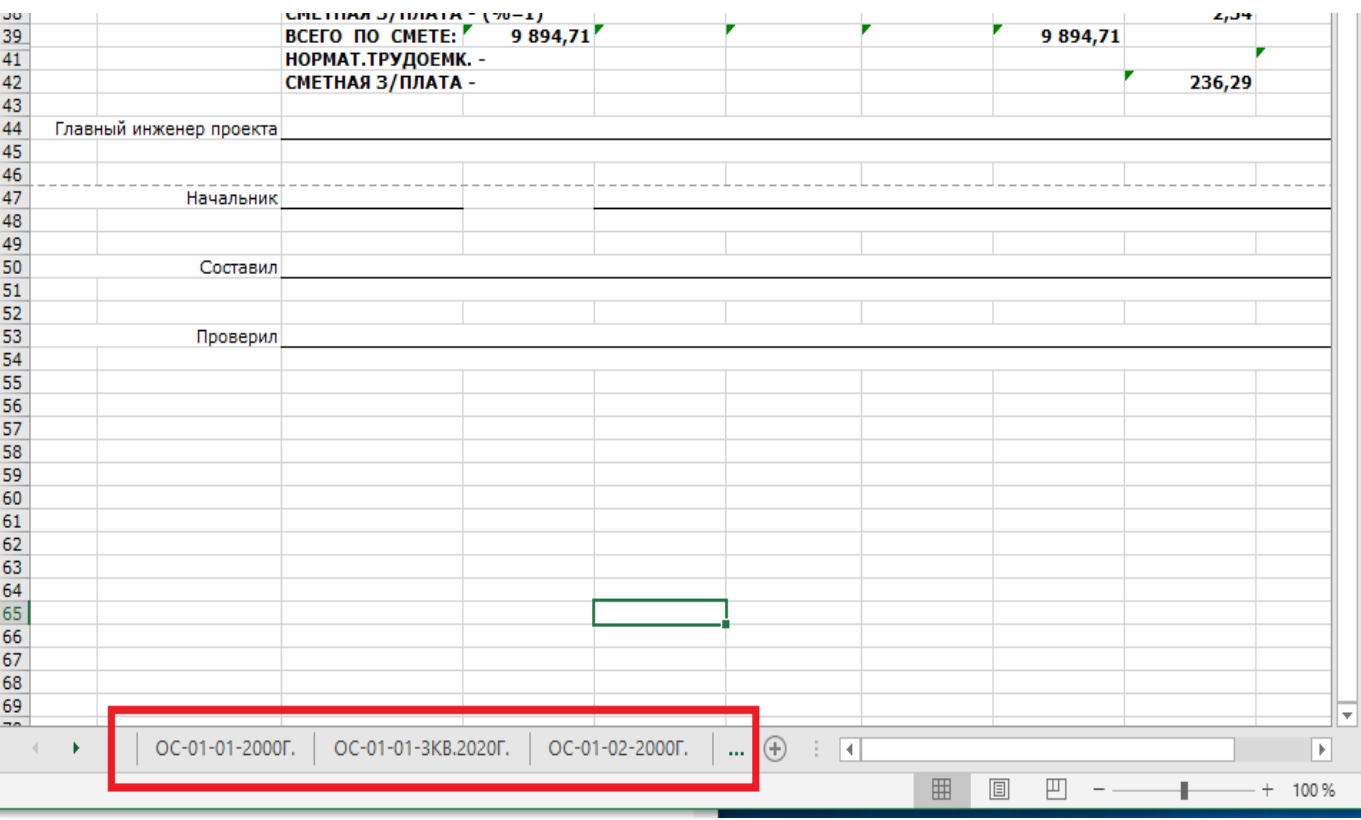

## **Пример:** *Раздел ПД № 11 1234567 СМ\_ОСР*

**Пример:** *Раздел ПД № 11 1234567 СМ\_ЛСР*

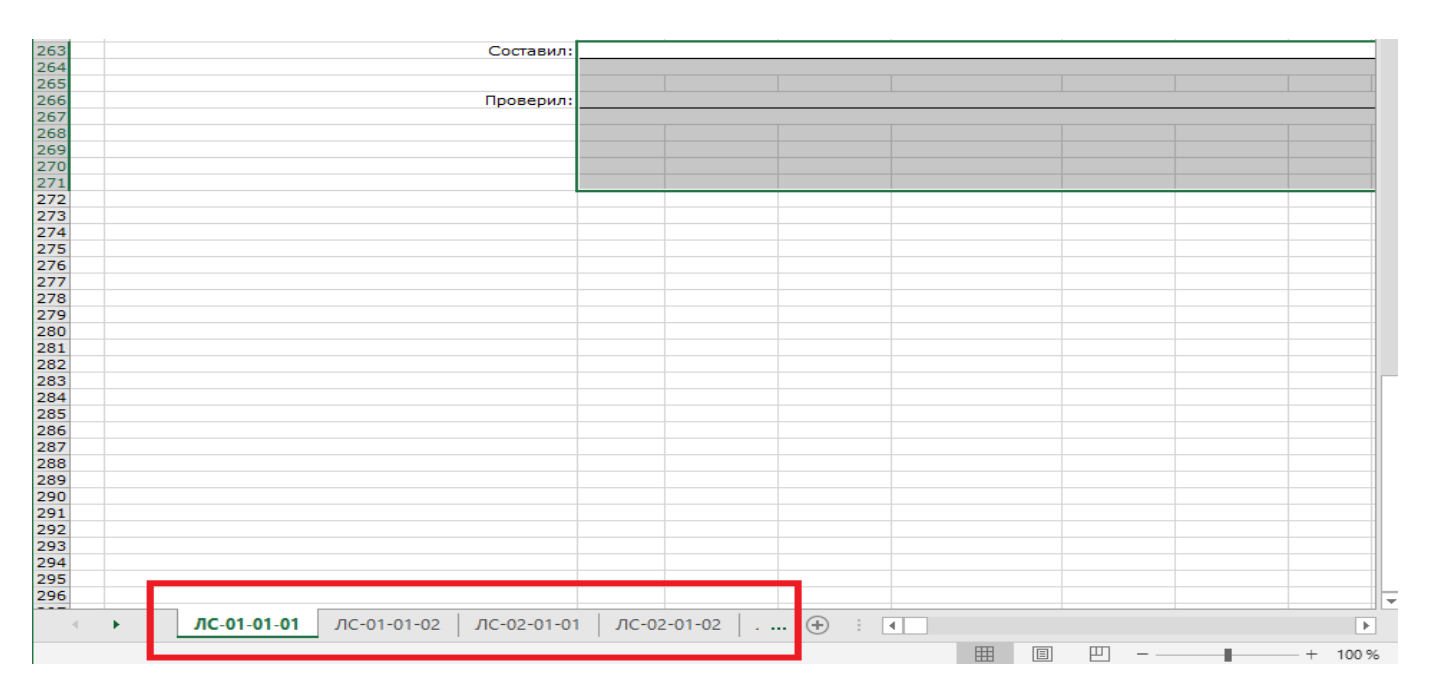

## **Дополнительные требования к ведомостям объёмов работ, прайс-листам и конъюнктурному анализу**

Ведомости объёмов работ (отдельно по каждому разделу проектной документации) оформлять в виде тома проектной документации с включением его в состав с наименованием **«Раздел ПД № 11 1234567 СМ\_ВОР»** – для производственных и непроизводственных объектов и **«Раздел ПД № 9 1234567 СМ\_ВОР»** - для линейных объектов. Том должен оформленным в соответствии с приказом Минстроя РФ № 783/пр от 12.05.2017.

Исходные данные для составления сметных расчётов, реестр цен (документы, обосновывающие стоимость оборудования, материалов, изделий и конструкций, отсутствующих в сборниках, включённых в федеральный реестр сметных нормативов) и прочие документы предоставляются отдельными файлами, оформленными в соответствии с п. 6 приказа Минстроя РФ № 783/пр от 12.05.2017 и приказу Минстроя РФ № 421/пр от 04.08.2020.

**Прайс-листы в формате pdf** должен соответствовать приказа Минстроя РФ № 421/пр от 04.08.2020 и приказу Минстроя РФ № 783/пр от 12.05.2017, представляется в видео одного файла с наименование **«Раздел ПД № 11 1234567 СМ\_ПЛ».**

**Конъюнктурный анализ в формате pdf** должен соответствовать требованиям **Приложения 1** приказа Минстроя РФ № 421/пр от 04.08.2020 и приказу Минстроя РФ № 783/пр от 12.05.2017, представляется в видео одного файла с наименование **«Раздел ПД № 11 123456789 СМ\_КА».**

Если размер файла превышает 80 мегабайт, в случае превышения предельного размера, документ делится на несколько, название каждого файла дополняется словом «Фрагмент» и порядковым номером файла, полученного в результате деления, например:

## **Раздел ПД № 11 1234567 СМ\_ПЛ Фрагмент 1**

#### **Раздел ПД № 11 1234567 СМ\_ПЛ Фрагмент 2**

#### **Важно:**

В целях исполнения п. 7 приказа Минстроя РФ № 783/пр от 12.05.2017, в случае невозможности обеспечения исполнителей документа электронными подписями, на каждый файл оформляется информационно-удостоверяющий лист с наименованием:

#### **«Раздел ПД №11** *1234567* **СМ\_СМ\_ИУЛ»;**

**«Раздел ПД №11** *1234567* **СМ\_ПЗ\_ИУЛ».** и т.д

Требования к информационно-удостоверяющему листу приведены в пункте 4 настоящей инструкции.

Совместно с материалами и соответствующими заявлениями на оказание услуги по проведению проверки проектной документации в части достоверности определения сметной стоимости объектов капитального строительства необходимо предоставить:

– согласованный конъюнктурный анализ с застройщиком или техническим заказчиком;

– сметы на изготовление проектной документации и на изготовление материалов инженерных изысканий, представленных на государственную экспертизу, рассчитанные в ценах 2001 года в соответствии со сметными нормативами, сведения о которых включены в федеральный реестр сметных нормативов;

– ведомости объёмов работ, дефектные ведомости, спецификации для уточнения характеристик материалов и оборудования, необходимого для выполнения строительномонтажных работ, согласованные техническим заказчиком и используемые для составления сметной документации (выполненные не по результату локальных сметных расчётов);

– перечень технологического оборудования, согласованный с застройщиком или техническим заказчиком;

– транспортные схемы перевозки грузов (с указанием мест нахождения пунктов, складирования, погрузки, полигонов), принятые в соответствии с разделом проектной документации «Проект организации строительства»;

– письмо от главного распорядителя средств соответствующего бюджета о размере резервных средств на непредвиденные работы и затраты для включения в сводный сметный расчёт (п.179 Методики);

- программа проведения пусконаладочных работ.